## **Recording in Progress**

This class is being recorded

Please turn off your video and/or video if you do not wish to be recorded

#### **CMSC436: Programming Handheld Systems**

## **Threads & Handlers**

**Today's Topics** 

Threading overview Android's UI Thread The Handler class

## What is a Thread?

Conceptual view

Parallel computation running in a process

#### Implementation view

A program counter and a stack

Heap and static areas shared with other threads

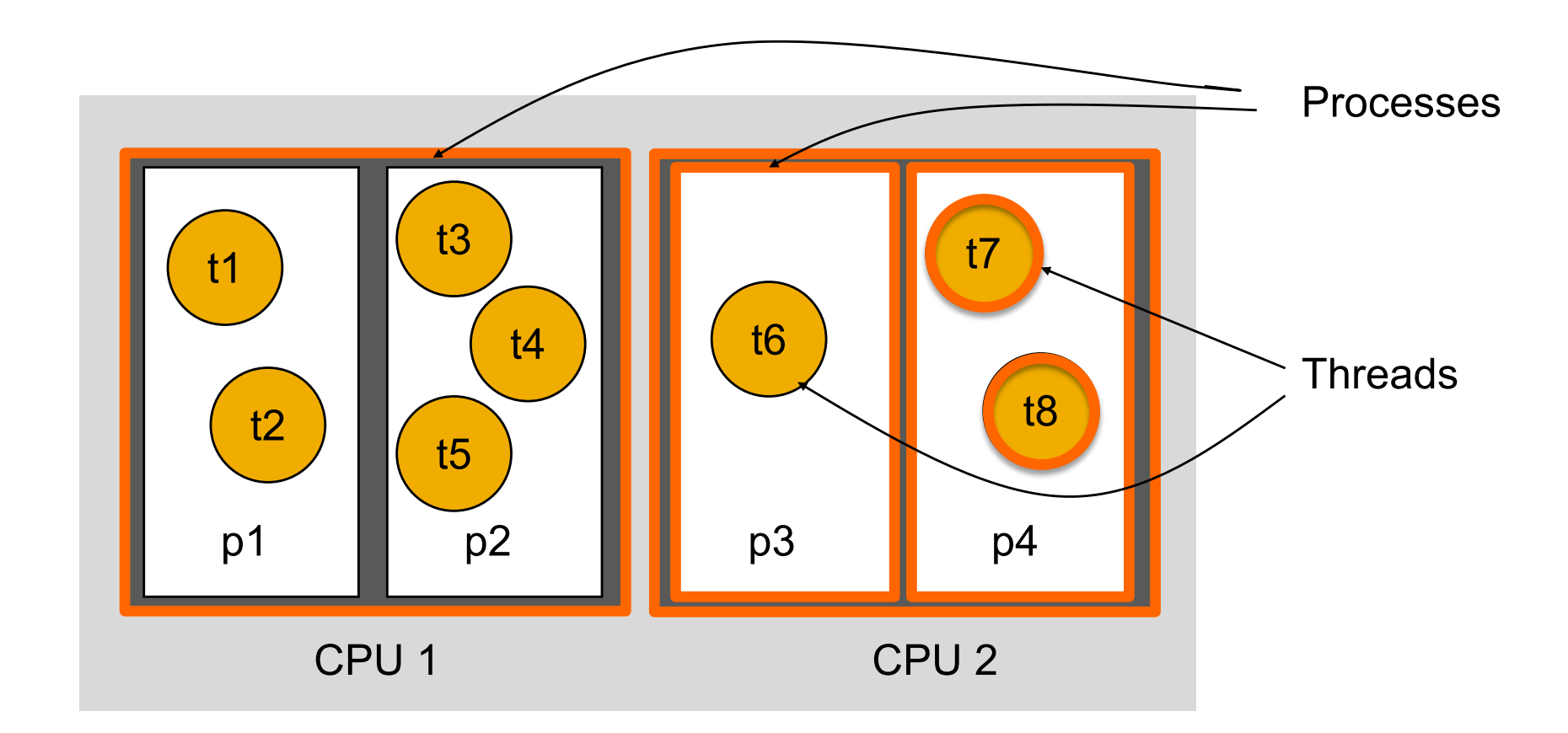

#### Computing Device

## **Common Thread Model**

Java represents by an Object of type Java.lang.Thread

Threads implement the Runnable interface public void run()

See:

https://docs.oracle.com/javase/tutorial/essential/concu rrency/threads.html

# **Some Thread Methods**

void start() Starts the Thread void sleep(long time) Sleeps for the given period

# **Some Object Methods**

void wait()

Current thread waits until another thread invokes notify() on this object

void notify()

Wakes up a single thread that is waiting on this object

## **Basic Thread Use Case**

Instantiate a Thread object Invoke the Thread's start() method Thread's run() method get called Thread terminates when run() returns

#### **Basic Thread Use Case**

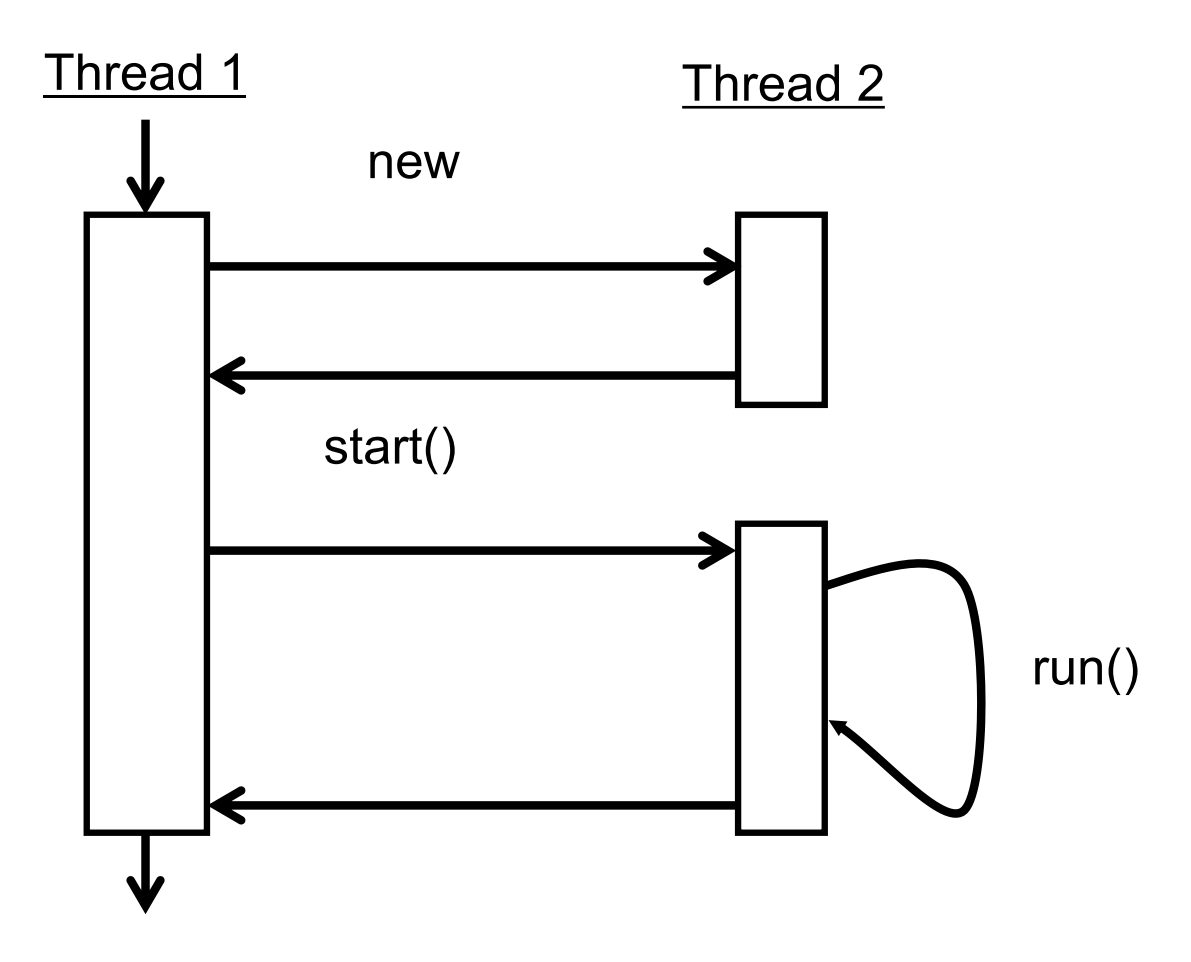

# ThreadingNoThreading

Application displays two buttons LoadIcon

Load a bitmap from a resource file & display

Show loaded bitmap

Other Button

Display some text

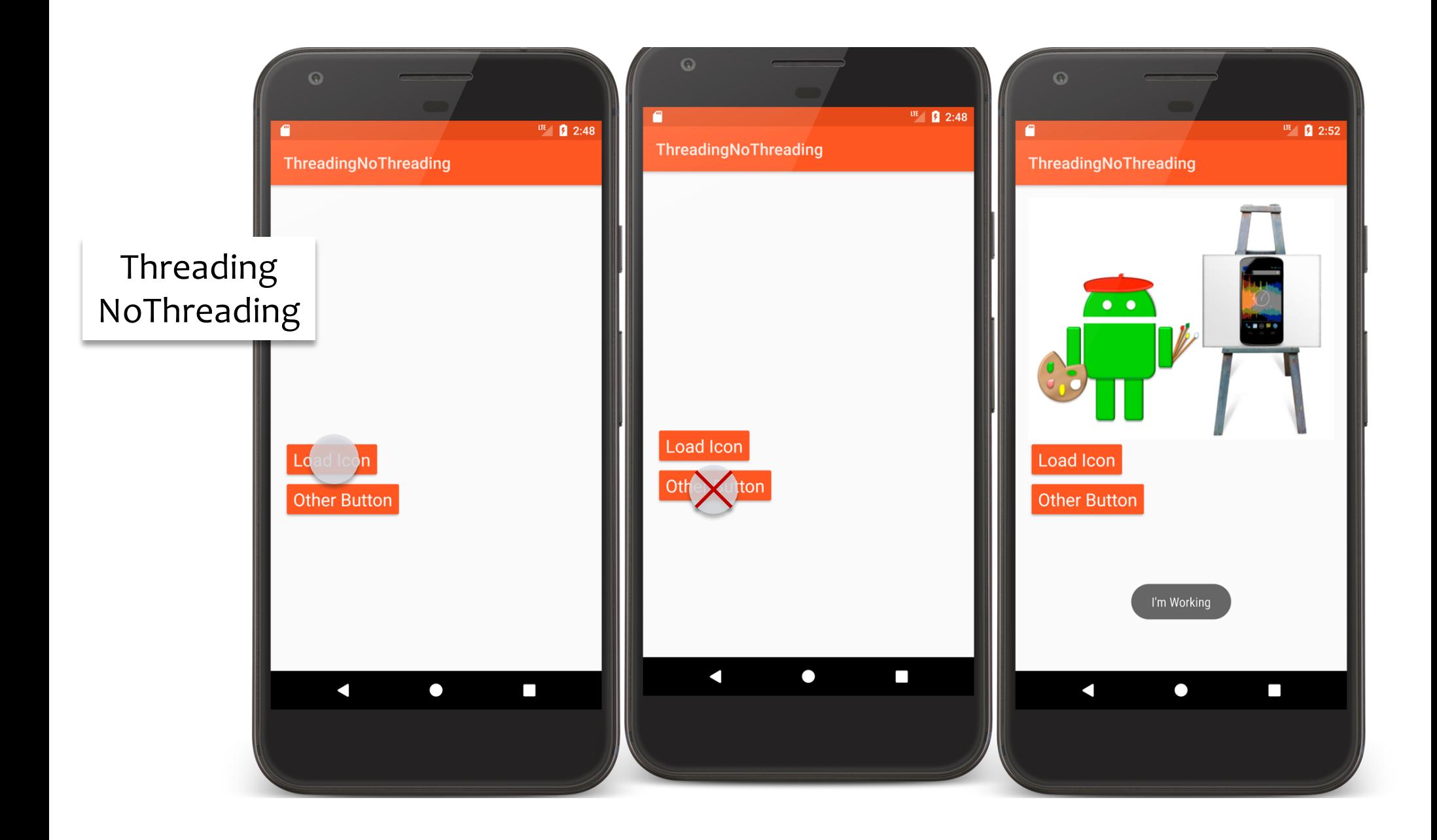

## NoThreadingExample.kt

```
fun onClickOtherButton(v: View) {
    Toast.makeText(this@NoThreadingExample, "I'm Working", 
                                            Toast.LENGTH_SHORT).show()
}
fun onClickLoadButton(view: View) {
    try {
        // Accentuates pretend slow operation
        Thread.sleep(5000)
        mIView.setImageBitmap(
           BitmapFactory.decodeResource(resources, R.drawable.painter))
    } catch (e: InterruptedException) {
        e.printStackTrace()
    }
}
```
## ThreadingSimple

Seemingly obvious, but incorrect, solution: Button listener spawns a separate thread to load bitmap & display it

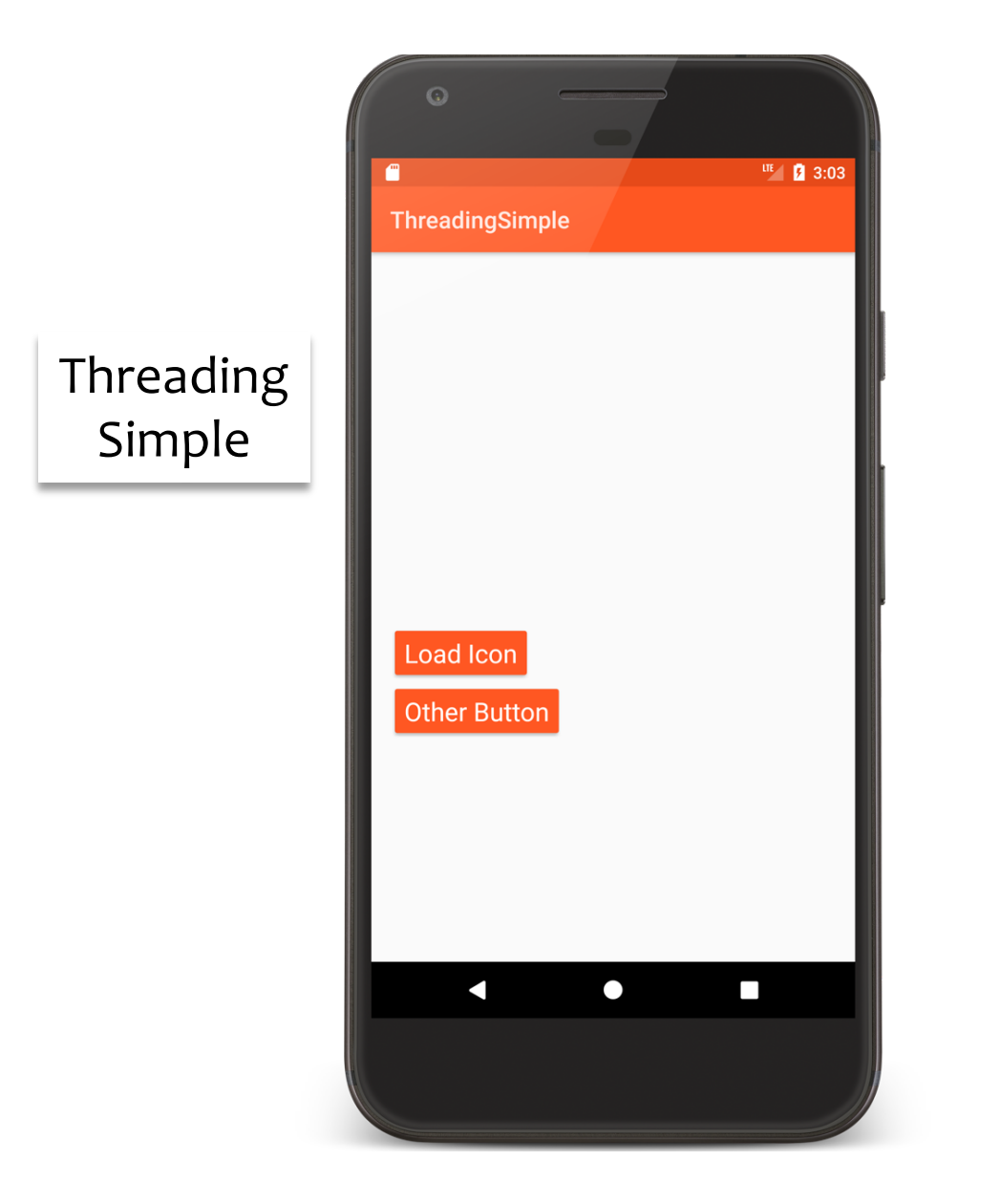

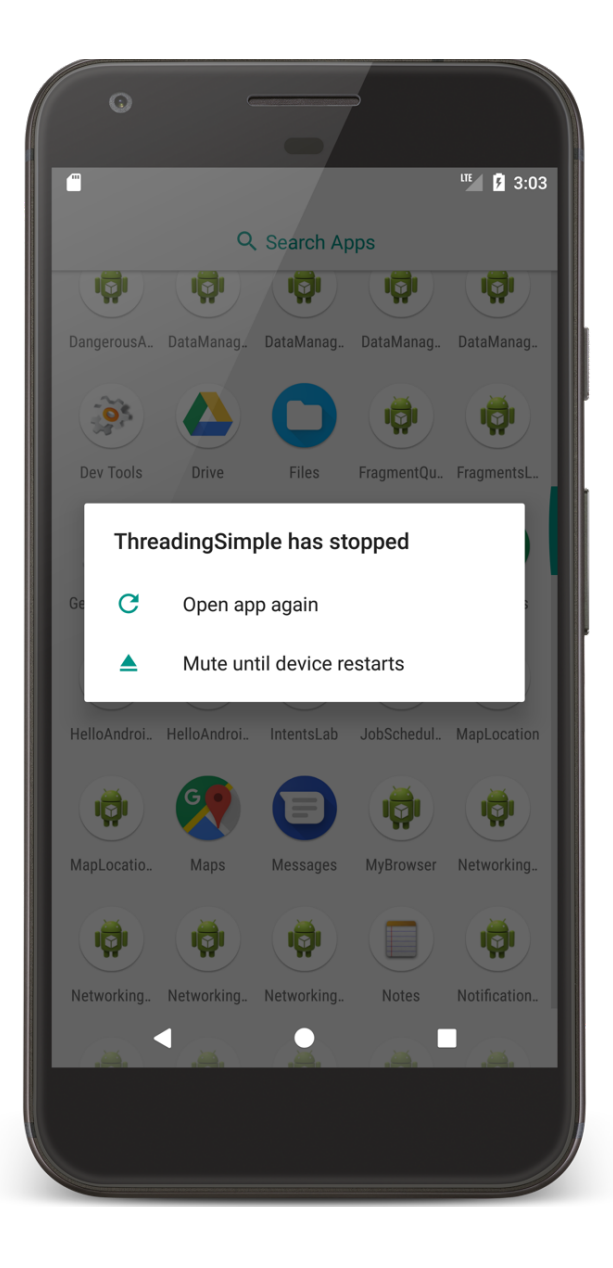

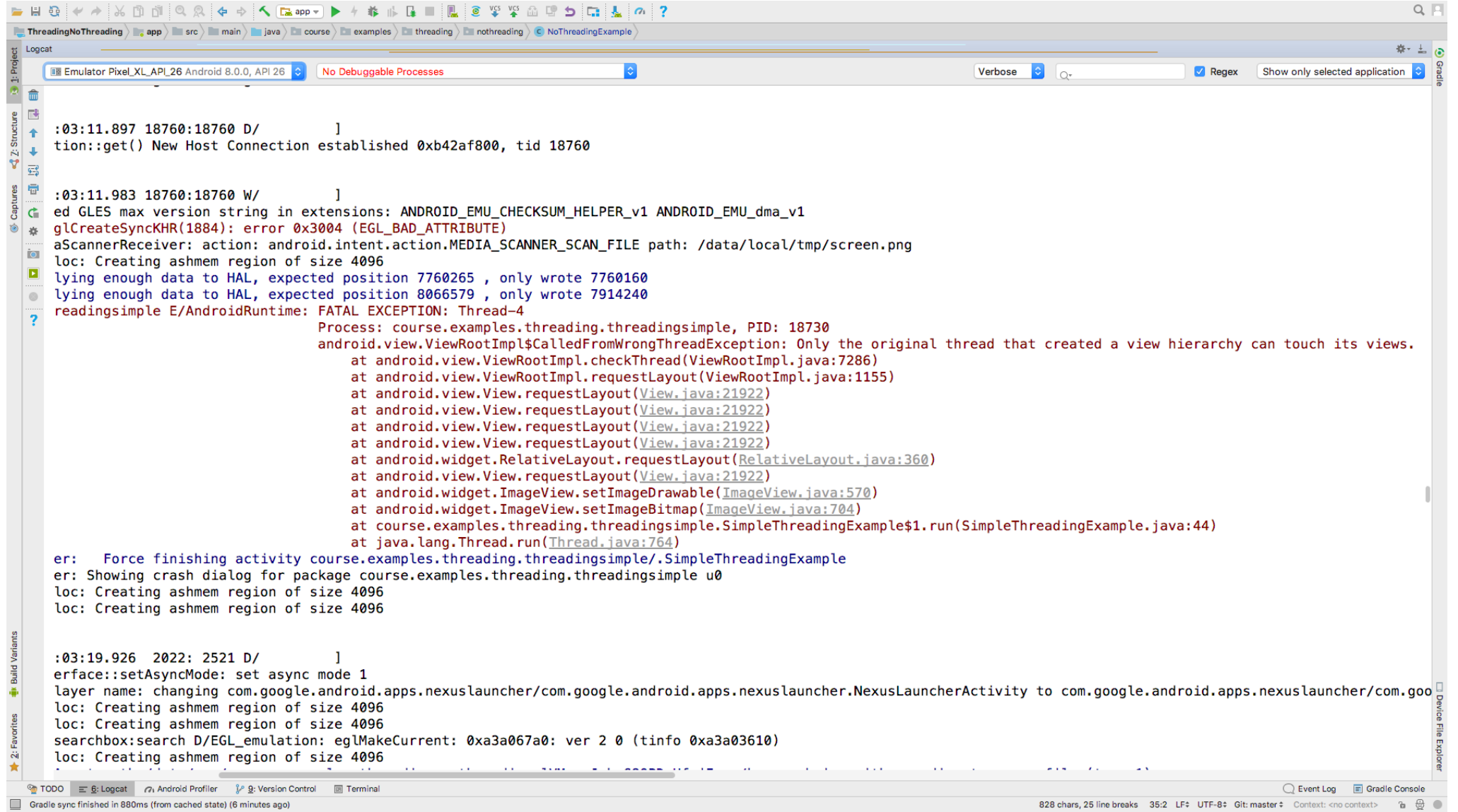

## SimpleThreadingExample.kt

```
fun onClickLoadButton(v: View) {
   GlobalScope.launch (Default){
        delay(mDelay)
        Log.i(TAG, "In onClickLoadButton")
        // This doesn't work in Android
        mIView.setImageBitmap(
          BitmapFactory.decodeResource(resources,R.drawable.painter))
    }
}
```
# The UI Thread

Applications have a main thread (the UI thread) Application components in the same process use the same UI thread

User interaction, system callbacks, and lifecycle methods handled on the UI thread

In addition, UI toolkit is not thread-safe

### Implications

#### Blocking the UI thread hurts application responsiveness

Long-running ops should run in background threads Don't access the UI toolkit from a non-UI thread

### **Improved Solution**

- Do work on a background thread, but update the UI on the UI Thread
- Android provides several methods that are guaranteed to run in the UI Thread
	- open fun View.post (action: Runnable!): Boolean
	- fun Activity.runOnUiThread(action: Runnable!): Unit

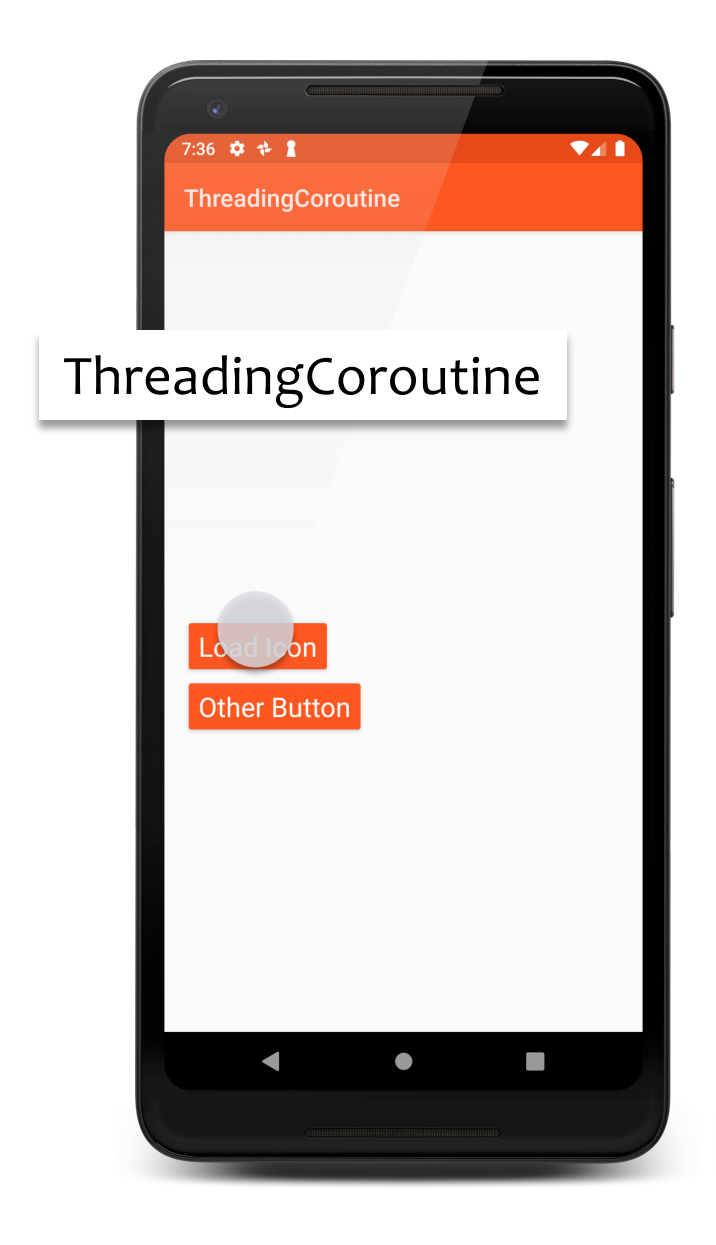

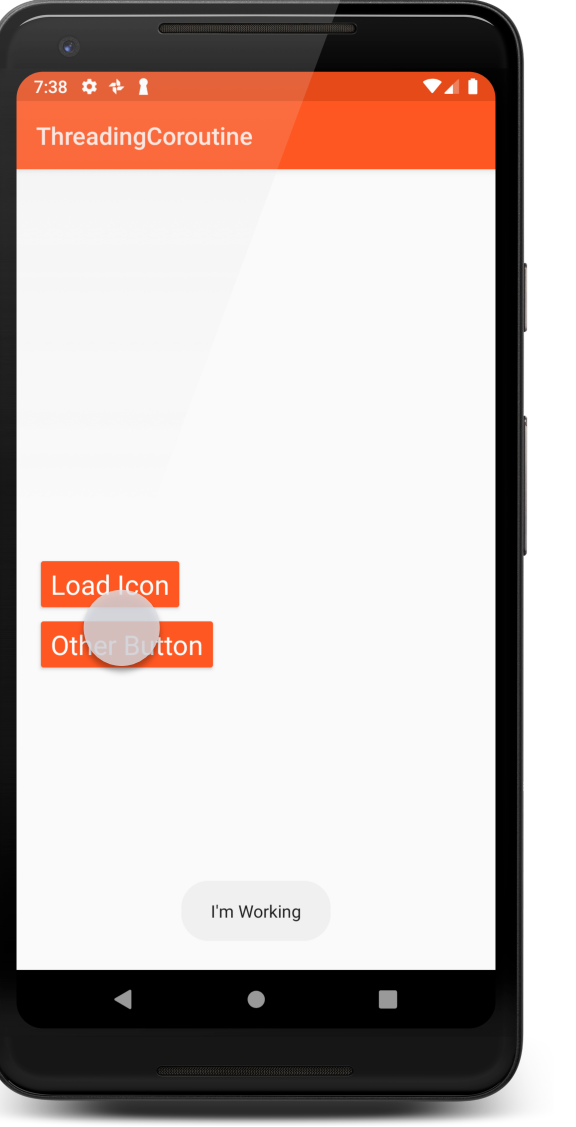

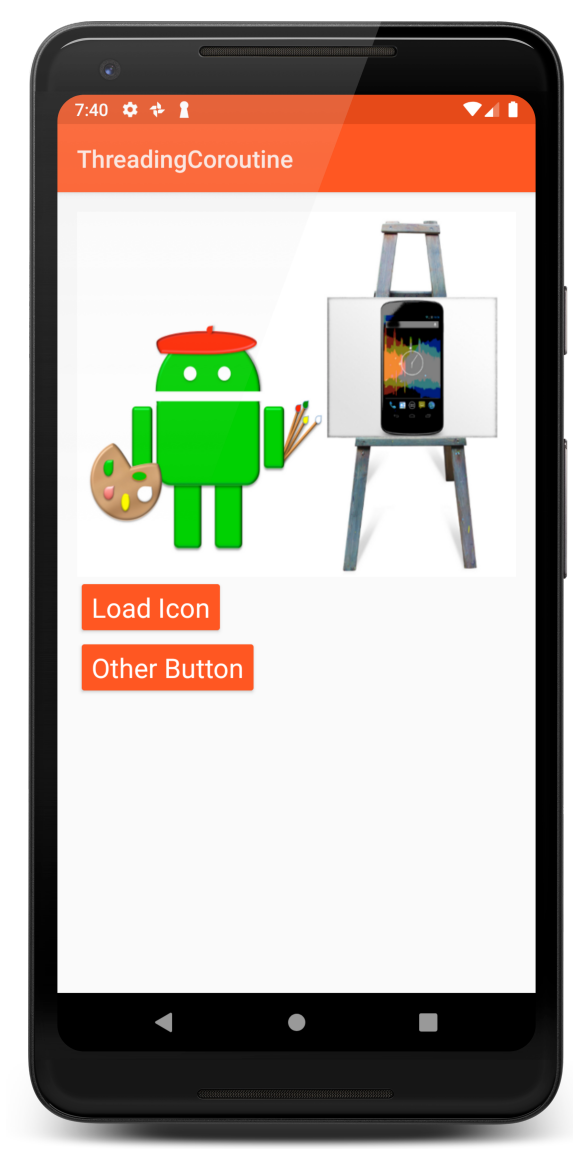

### Coroutine Example Activity. kt

fun onClickLoadButton(v: View) {

```
mIView.isEnabled = false
```
}

```
GlobalScope.launch(Dispatchers.Main) {
    val bitmap = withContext(Dispatchers.Default) {
        // public suspend fun delay(timeMillis: Long)
        delay(mDelay)
        BitmapFactory.decodeResource(resources, R.drawable.painter)
    }
    bitmap?.apply { mIView.setImageBitmap(this) }
}
```
See also: ThreadingViewPost ThreadingRunOnUiThread

Provides a structured way to manage work involving background & UI Threads

Note: AsyncTask is deprecated in API 30

Background Thread

Performs work

Indicates progress

UI Thread

Does setup

Publishes intermediate progress

Uses results

#### Generic class

…

class AsyncTask<Params, Progress, Result> {

}

Generic type parameters

Params – Type used in background work

Progress – Type used when indicating progress

Result – Type of result

- void onPreExecute()
	- Runs on UI Thread
- Result doInBackground (Params…params) Runs on background Thread void publishProgress(Progress... values) Can be called by doInBackground Runs on background Thread

- void onProgressUpdate (Progress... values) Invoked in response to publishProgress() Runs on UI Thread void onPostExecute (Result result) Runs after doInBackground()
	- Runs in UI Thread

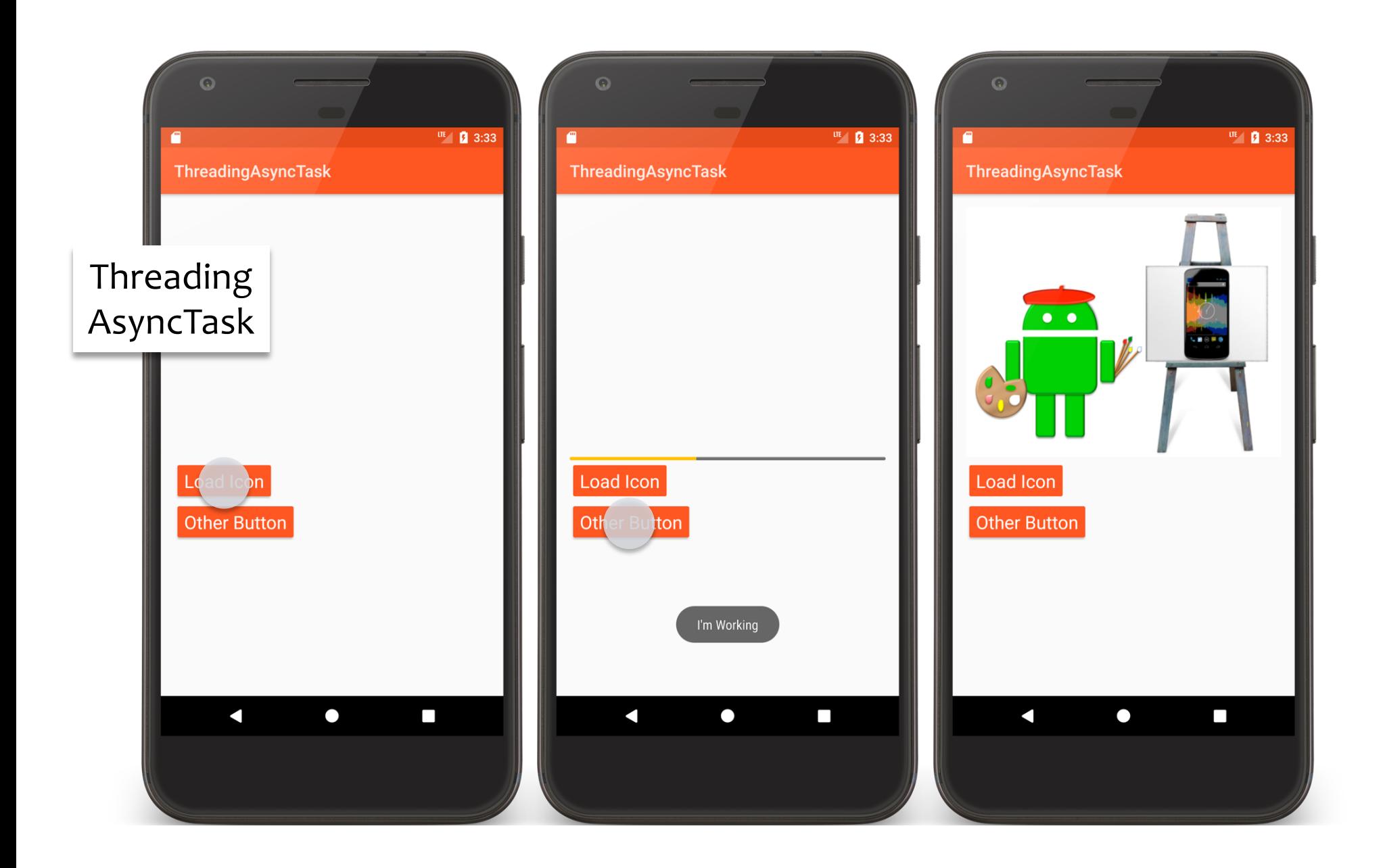

## AsyncTaskActivity.kt

```
// In AsyncTaskActivity.java
fun onClickLoadButton(v: View) {
    mLoadButton.isEnabled = false
    mAsyncTaskFragment.onButtonPressed()
}
```

```
// In AsyncTaskFragment.java
fun onButtonPressed() {
    LoadIconTask(this).execute(PAINTER)
}
```
## AsyncTaskFragment.kt

```
private class LoadIconTask(fragment: AsyncTaskFragment) : 
                                           AsyncTask<Int, Int, Bitmap>() {
    // GC can reclaim weakly referenced variables.
    private val mAsyncTaskFragment: 
        WeakReference<AsyncTaskFragment> = WeakReference(fragment)
    override fun onPreExecute() {
      mAsyncTaskFragment.get()?.setProgressBarVisibility(ProgressBar.VISIBLE)
    }
    override fun doInBackground(vararg resId: Int?): Bitmap {
    // simulating long-running operation
      for (i in 1. 10) {
        sleep()
        publishProgress(i * 10)
      }
      return BitmapFactory.
            decodeResource(mAsyncTaskFragment.get()?.resources, resId[0]!!)
    }
```
## AsyncTaskFragment.kt

```
override fun onProgressUpdate(vararg values: Int?) {
    mAsyncTaskFragment.get()?.setProgress(values[0])
}
```

```
override fun onPostExecute(result: Bitmap) {
```

```
mAsyncTaskFragment.get()?.setProgressBarVisibility(ProgressBar.INVISIBLE)
    mAsyncTaskFragment.get()?.imageBitmap = result
}
```
# **AsyncTask Threading Rules**

The AsyncTask class must be loaded on the UI thread The AsyncTask instance must be created on the UI thread execute(Params...) must be invoked on the UI thread

Do not invoke onPreExecute(), onPostExecute(Result), doInBackground(Params...), onProgressUpdate(Progress... )

The task can be executed only once. An exception will be thrown on violation

# Dealing with Reconfiguration

Remember that Android kills and restarts Activities on reconfiguration

ThreadingAsyncTask gracefully handles reconfiguration

Runs AsyncTask in Headless Fragment

Saves and restores other Activity state

### **Handler**

Handler lets you enqueue and process Messages and Runnables to/on a Thread's Message queue

Each Handler is bound to the Thread in which it was created

Main uses

Schedule Messages and Runnables to be executed at some point in the future

Enqueue an action to be performed on a different thread

# **Handler Message Types**

Runnable

- Contains an instance of the Runnable interface
- Enqueuer implements response

Message

Can contain a message code, an object & integer arguments

Handler implements response

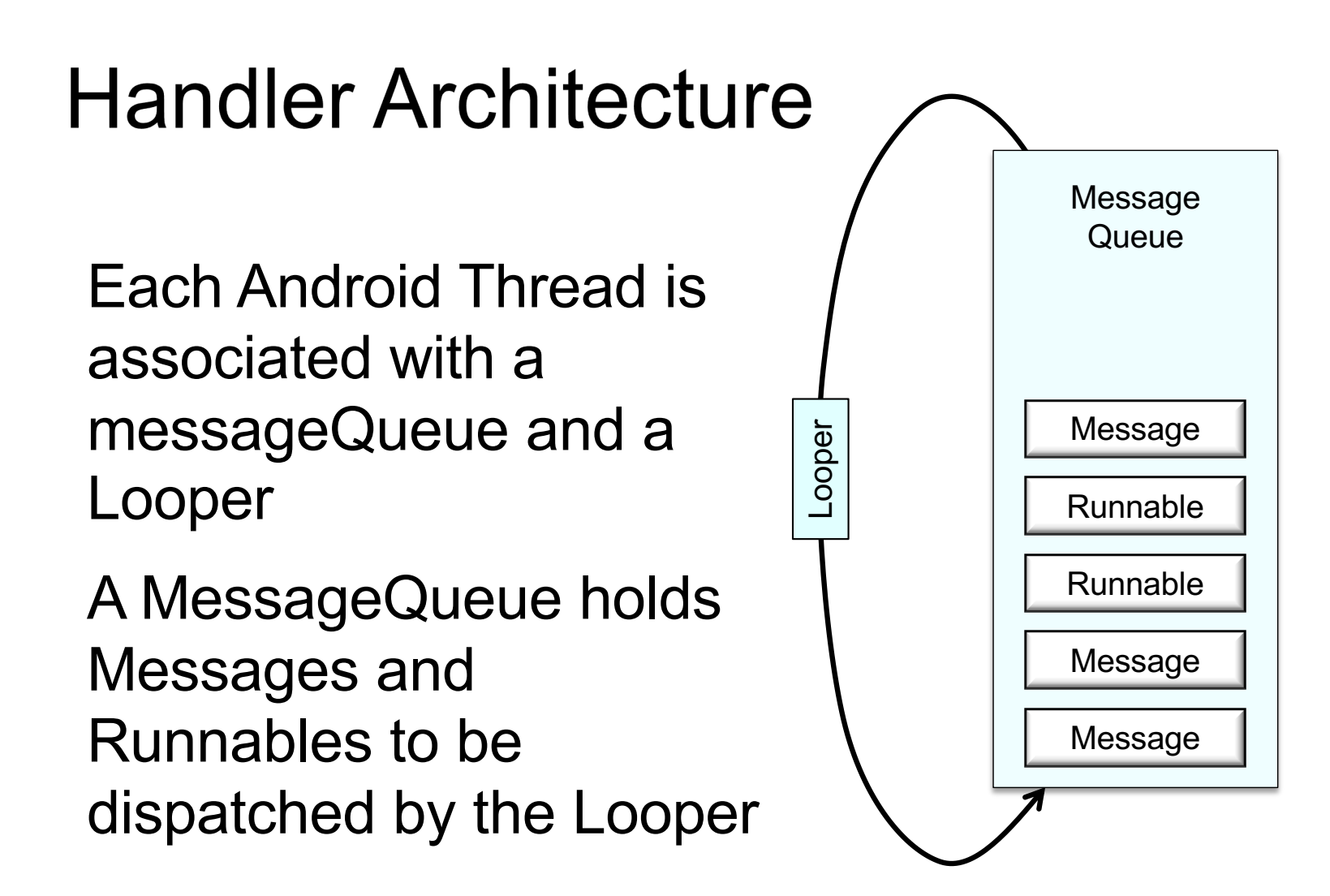

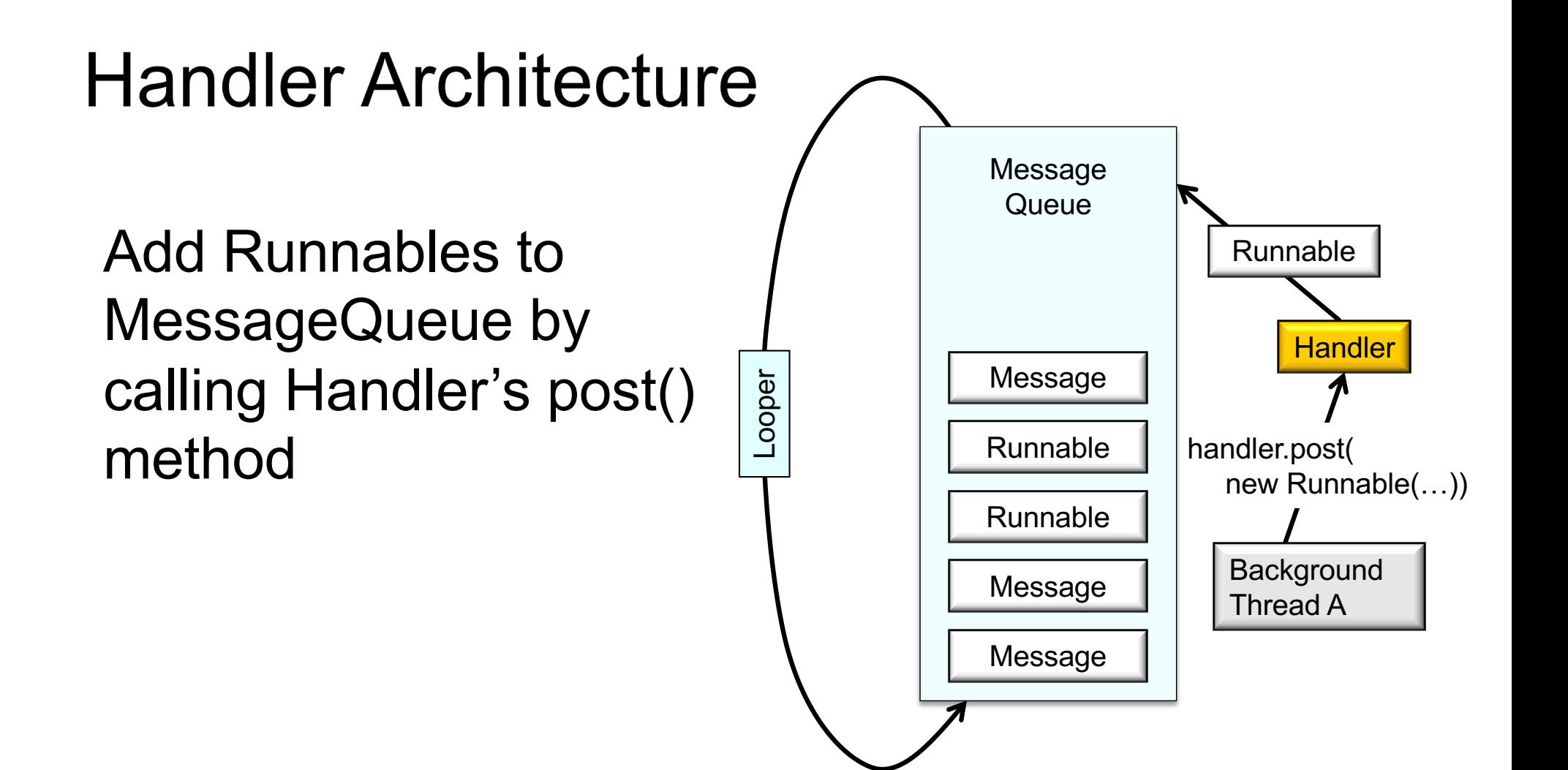

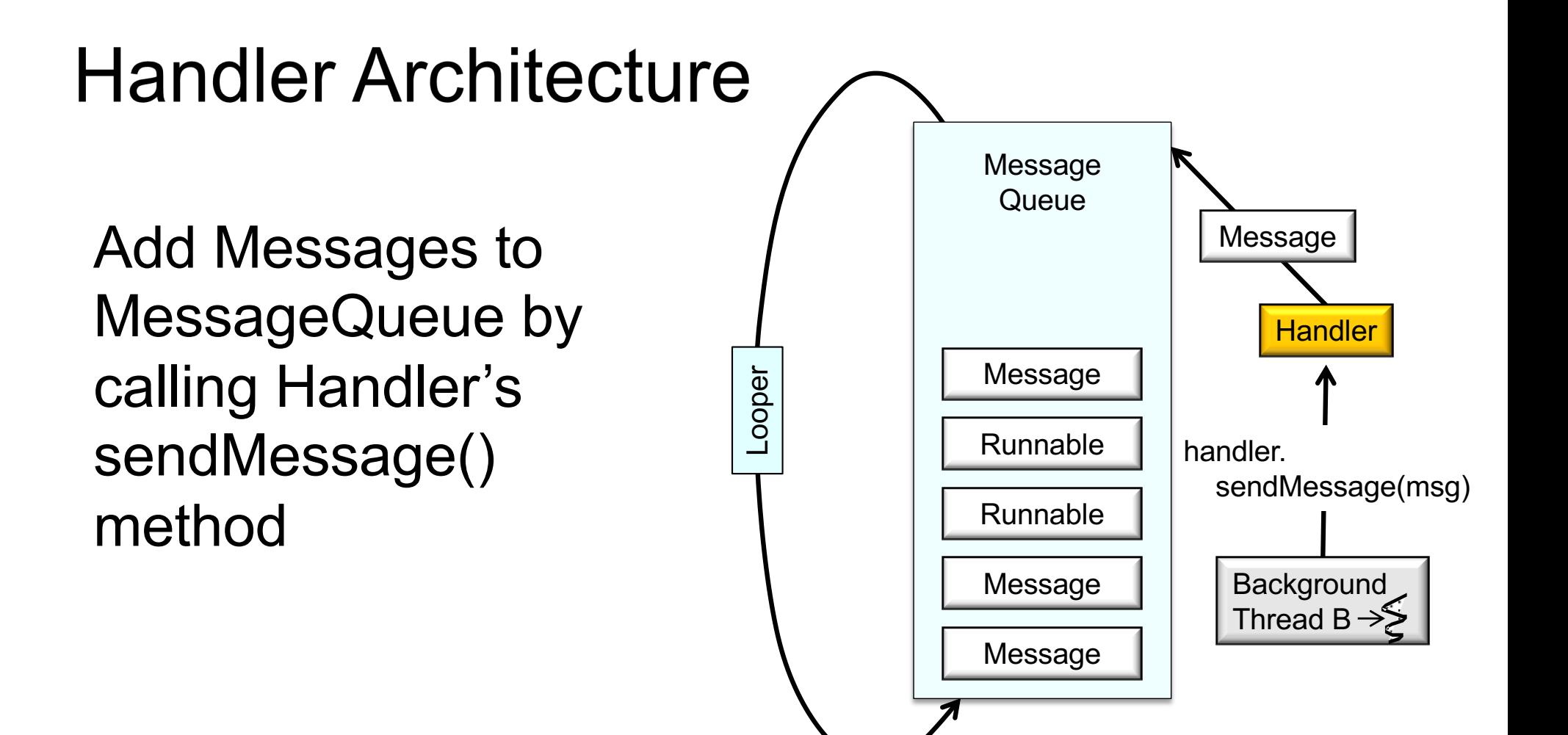

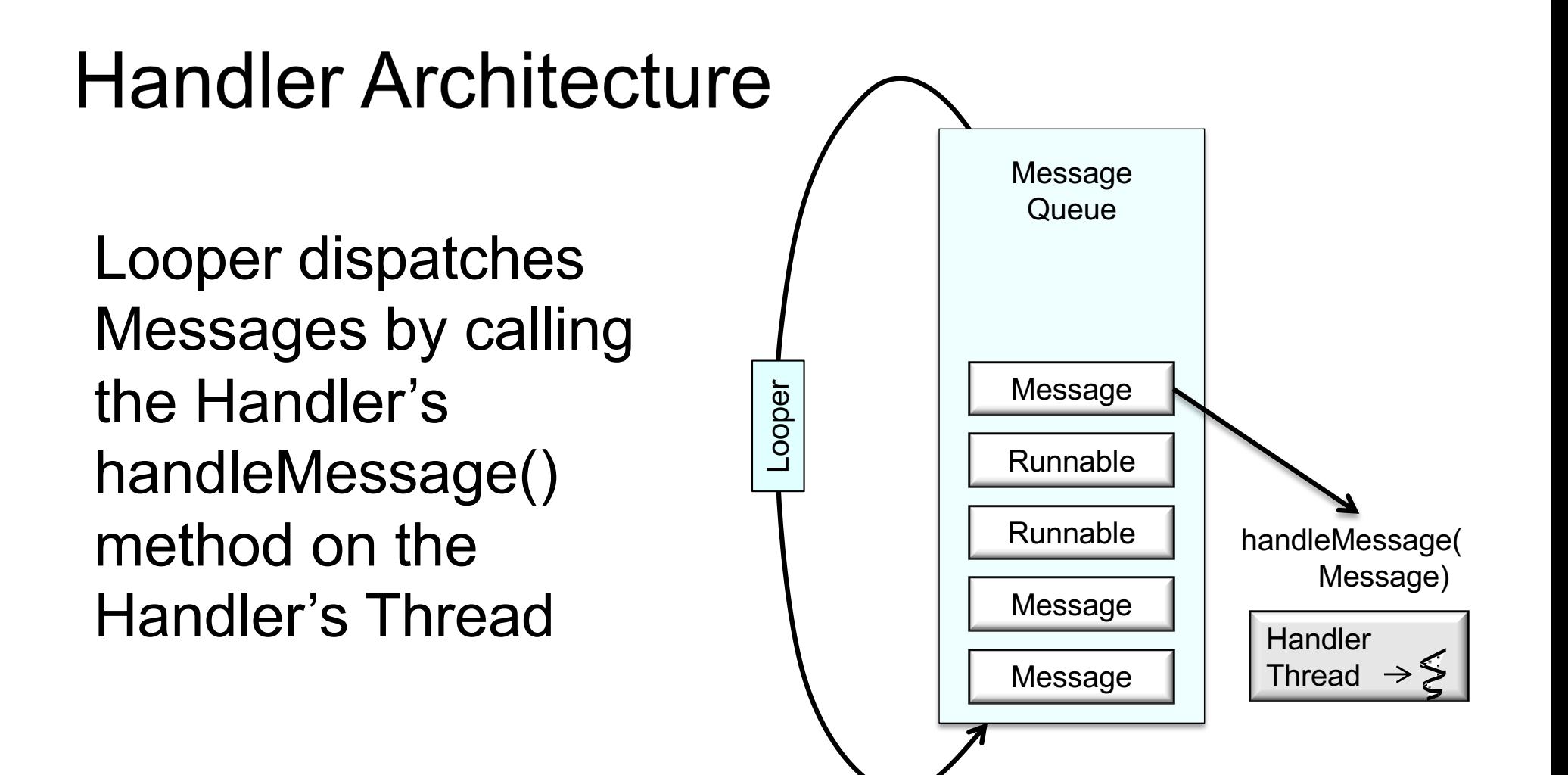

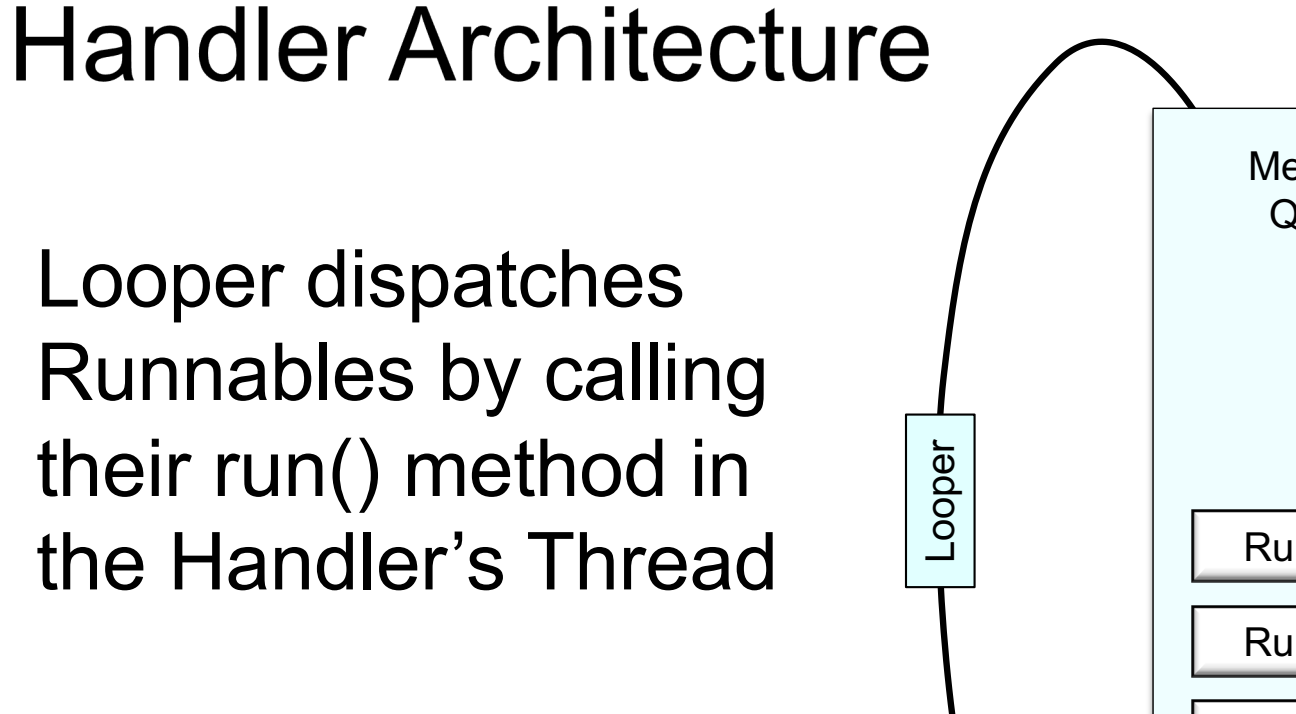

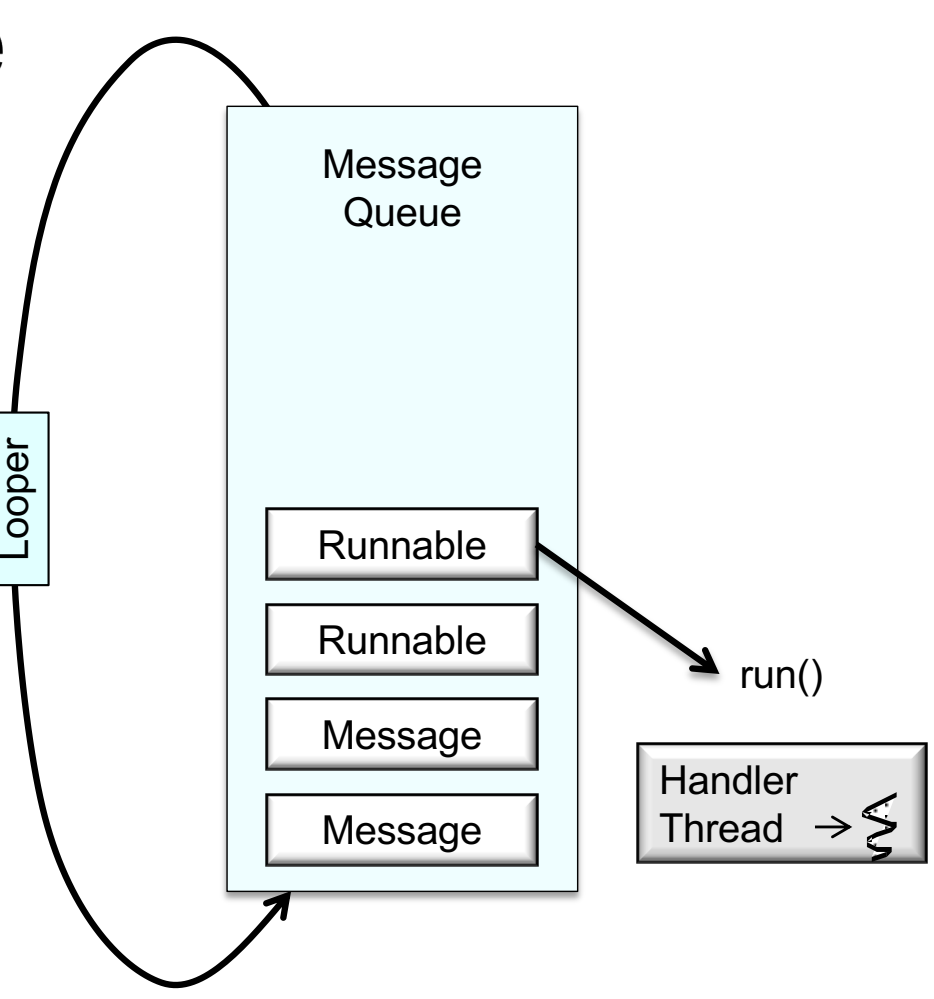

### **Handler Methods for Runnables**

fun post(r: Runnable): Boolean

Add Runnable to the MessageQueue

fun postAtTime(r: Runnable, uptimeMillis: Long): Boolean

Add Runnable to the MessageQueue. Run at a specific time (based on SystemClock.upTimeMillis())

fun postDelayed(r: Runnable, delayMillis: Long): Boolean

Add Runnable to the message queue. Run after the specified amount of time elapses

#### **Handler Methods for Creating Messages**

#### Create Message & set Message content

Handler.obtainMessage()

Message.obtain()

#### Message parameters include

int arg1, arg2, what

Object obj

Bundle data

Many variants. See documentation

#### **Handler Methods for Sending Messages**

#### sendMessage()

Queue Message now sendMessageAtFrontOfQueue() Insert Message at front of queue sendMessageAtTime() Queue Message at the stated time sendMessageDelayed() Queue Message after delay

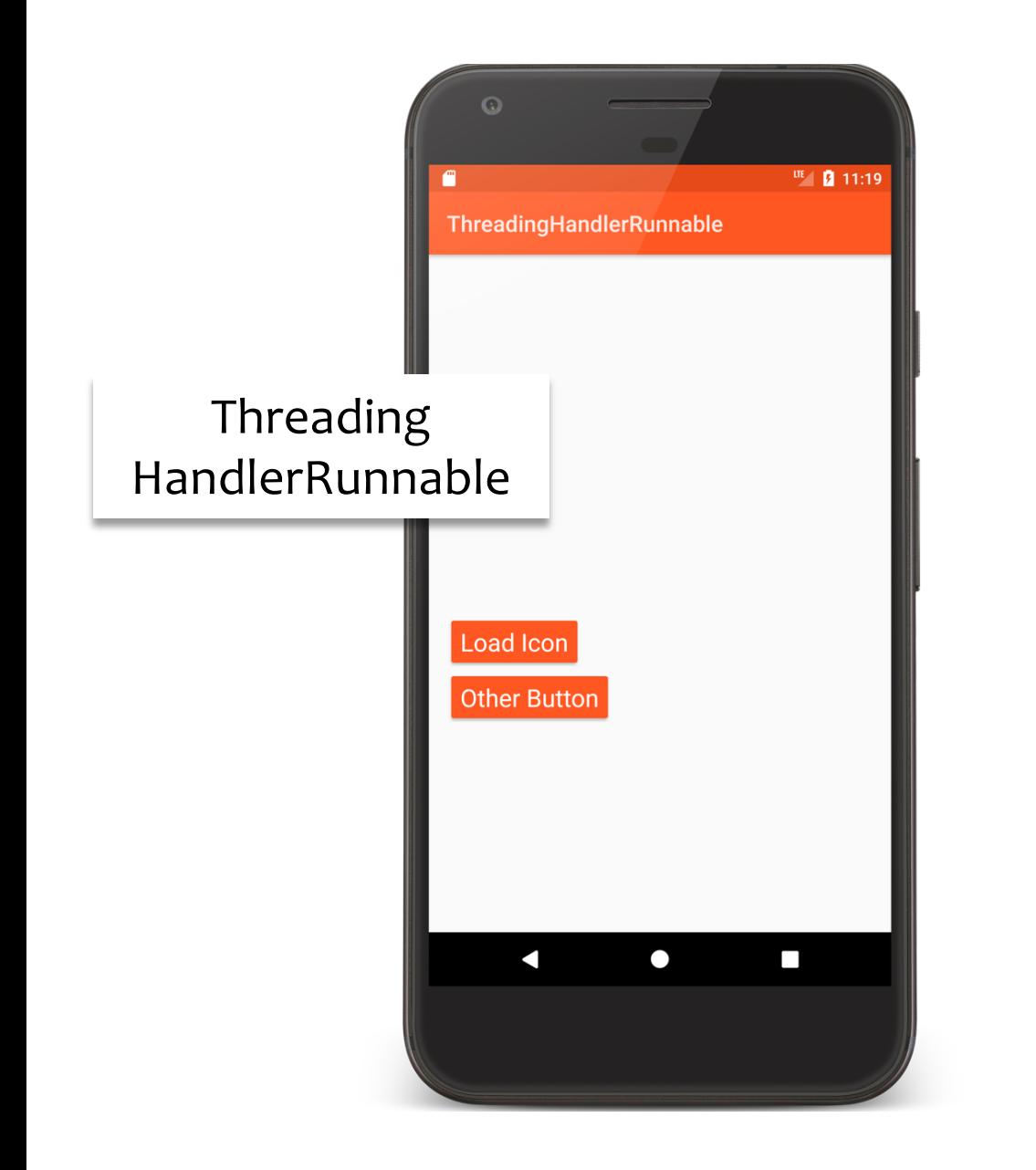

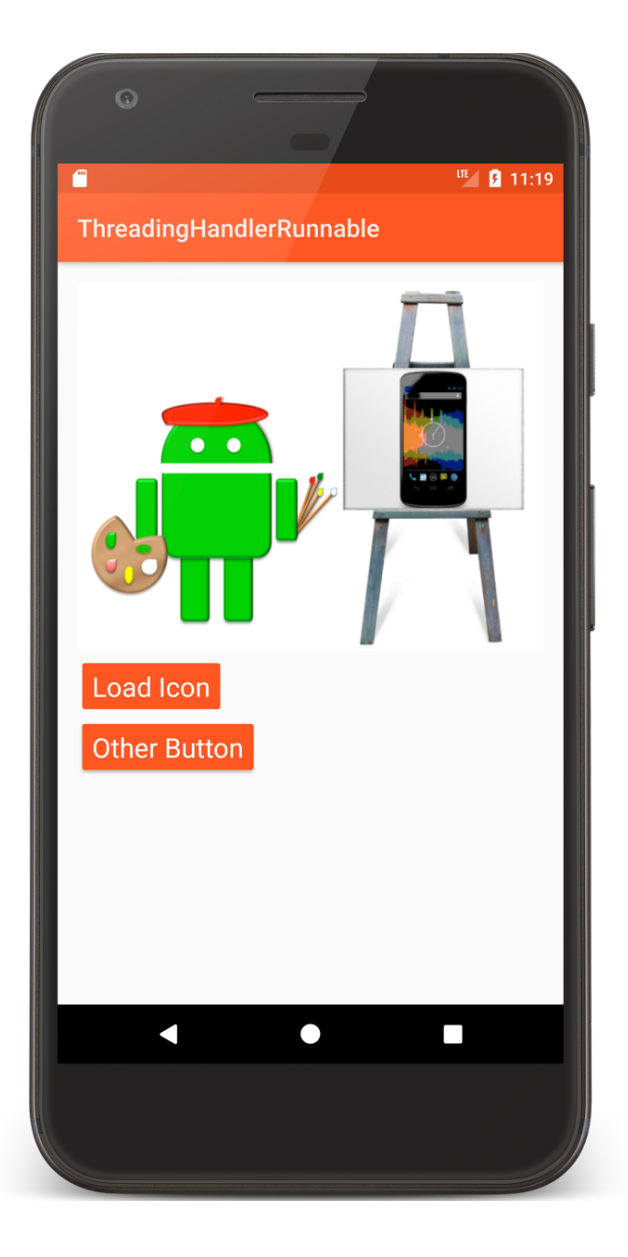

## HandlerRunnableActivity.kt

fun onClickLoadButton(v: View) { v.*isEnabled* = false mLoadIconTask = LoadIconTask(*applicationContext*) .setImageView(mImageView) .setProgressBar(mProgressBar) mLoadIconTask.start() }

#### LoadIconTask.kt

```
class LoadIconTask internal constructor(
                          private val mAppContext: Context):Thread() {
    private val mHandler: Handler = Handler()
   …
    override fun run() {
      mHandler.post { mProgressBar?.visibility = ProgressBar.VISIBLE }
     // Simulating long-running operation
      for (i in 1..10) {
        sleep()
       mHandler.post { mProgressBar?.progress = i * 10 }
      }
```

```
LoadIconTask.kt
     mHandler.post {
       mImageView?.setImageBitmap(
        BitmapFactory.decodeResource(mAppContext.resources, mBitmapResID))
     }
       mHandler.post { mProgressBar?.visibility = ProgressBar.INVISIBLE }
   }
   …
}
```
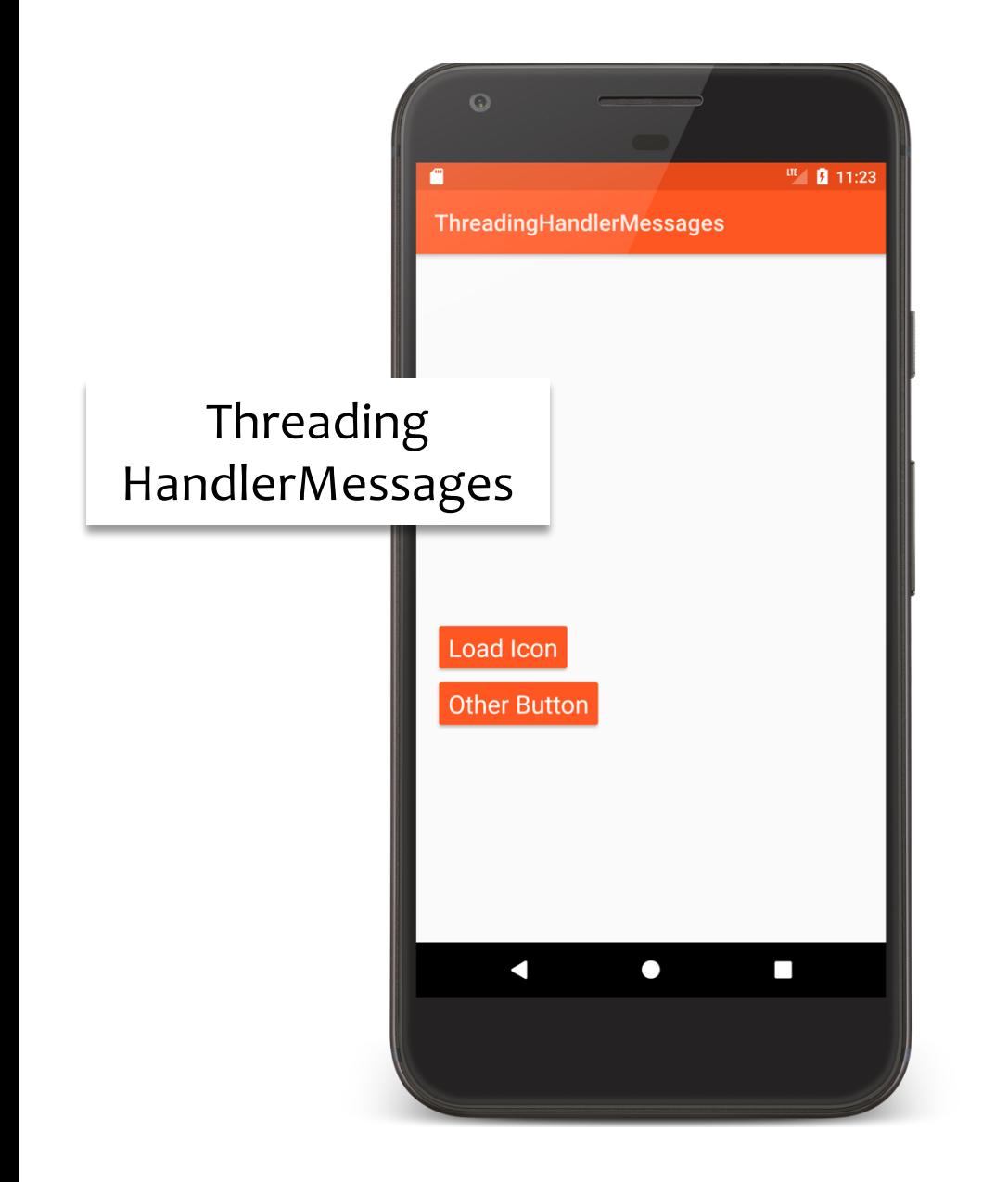

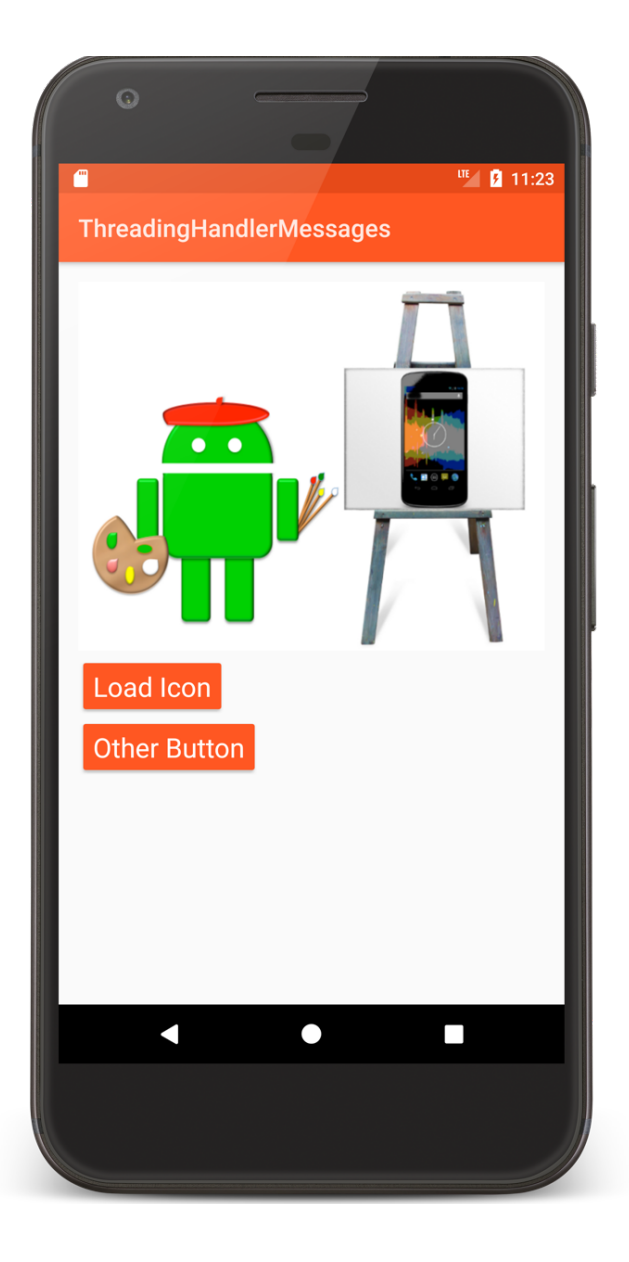

#### LoadIconTask.kt

```
class LoadIconTask internal constructor(
                          private val mContext: Context) : Thread() {
    private val mHandler = UIHandler(Looper.getMainLooper())
    override fun run() {
      var msg = mHandler.obtainMessage(
         HandlerMessagesActivity.SET_PROGRESS_BAR_VISIBILITY,
                                                    ProgressBar.VISIBLE)
        mHandler.sendMessage(msg)
        val mResId = R.drawable.painter
        val tmp = BitmapFactory.decodeResource(mContext.resources, mResId)
        for (i in 1..10) {
            sleep()
            msg = mHandler.obtainMessage(
                          HandlerMessagesActivity.PROGRESS UPDATE, i * 10)
            mHandler.sendMessage(msg)
        }
```
#### LoadIconTask.kt

}

msg = mHandler.obtainMessage(HandlerMessagesActivity.SET\_BITMAP, tmp) mHandler.sendMessage(msg)

```
msg = mHandler.obtainMessage(
    HandlerMessagesActivity.SET_PROGRESS_BAR_VISIBILITY,
                                                ProgressBar.INVISIBLE)
   mHandler.sendMessage(msg)
}
```

```
LoadIconTask.kt
```

```
private class (mainLooper: Looper) : Handler(mainLooper){
      private var mImageView: ImageView? = null
      private var mProgressBar: ProgressBar? = null
      override fun handleMessage(msg: Message) { when (msg.what) {
          HandlerMessagesActivity.SET_PROGRESS_BAR_VISIBILITY -> {
             mProgressBar?.visibility = msq.obj as Int
          }
          HandlerMessagesActivity.PROGRESS_UPDATE -> {
             mProgressBar? progress = msq. obj as Int
          }
          HandlerMessagesActivity.SET_BITMAP -> {
          mImageView?.setImageBitmap(msg.obj as Bitmap)
     }
    }
        fun setImageView(mImageView: ImageView) {
        this.mImageView = mImageView }
        fun setProgressBar(mProgressBar: ProgressBar) {
        this.mProgressBar = mProgressBar }
} }
```
## **Next Time**

Networking

# **Example Applications**

ThreadingNoThreading ThreadingSimple **ThreadingCoroutine** ThreadingViewPost ThreadingRunOnUiThread ThreadingAsyncTask ThreadingHandlerRunnable ThreadingHandlerMessages